# **Infrastructure - Task #3160**

# **Copy DataONE stylesheets into ONEMercury**

2012-08-28 16:12 - Skye Roseboom

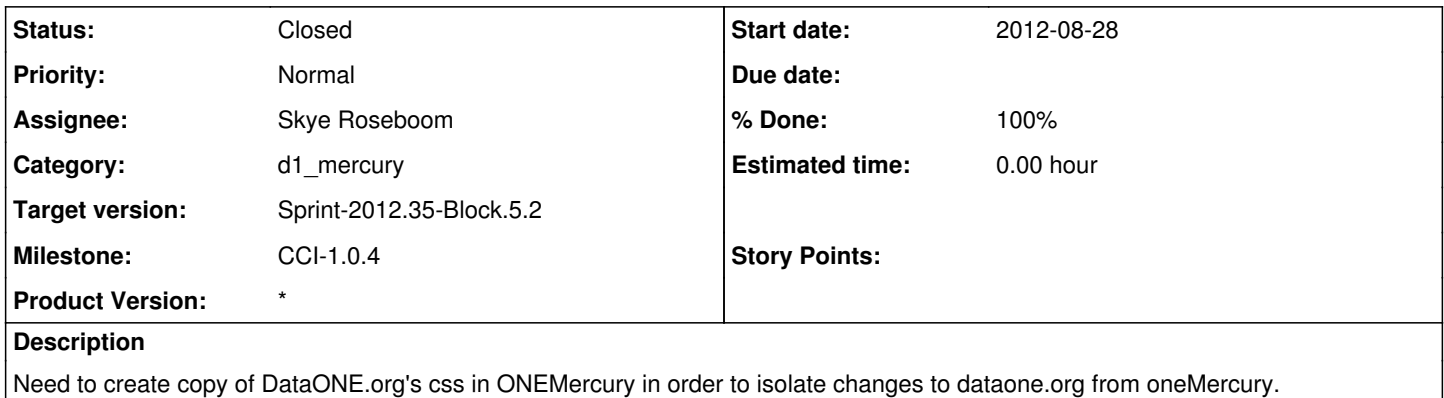

#### **History**

### **#1 - 2012-08-29 23:00 - Skye Roseboom**

*- Status changed from In Progress to Testing*

Tested in dev on trunk build. Moved into 1.0.0 branch for 1.0.4 release. Ready to test in RC.

## **#2 - 2012-09-10 14:21 - Skye Roseboom**

*- Status changed from Testing to Closed*

Tested on RC branch build.

## **#3 - 2012-09-10 18:14 - Skye Roseboom**

*- Status changed from Closed to In Progress*

Noticed the dataone.org background image was missing. due to the dataone.org stylesheets pointing to dataone.org's location of the image. Updated and pushed to 1.0.0 branch

## **#4 - 2012-09-10 18:14 - Skye Roseboom**

*- Status changed from In Progress to Testing*

tested on dev. need to deploy and test on RC when stage CN are available. minor change, path to background image url.

### **#5 - 2012-09-12 20:38 - Skye Roseboom**

*- Status changed from Testing to Closed*

verified background image now appears on RC (stage).